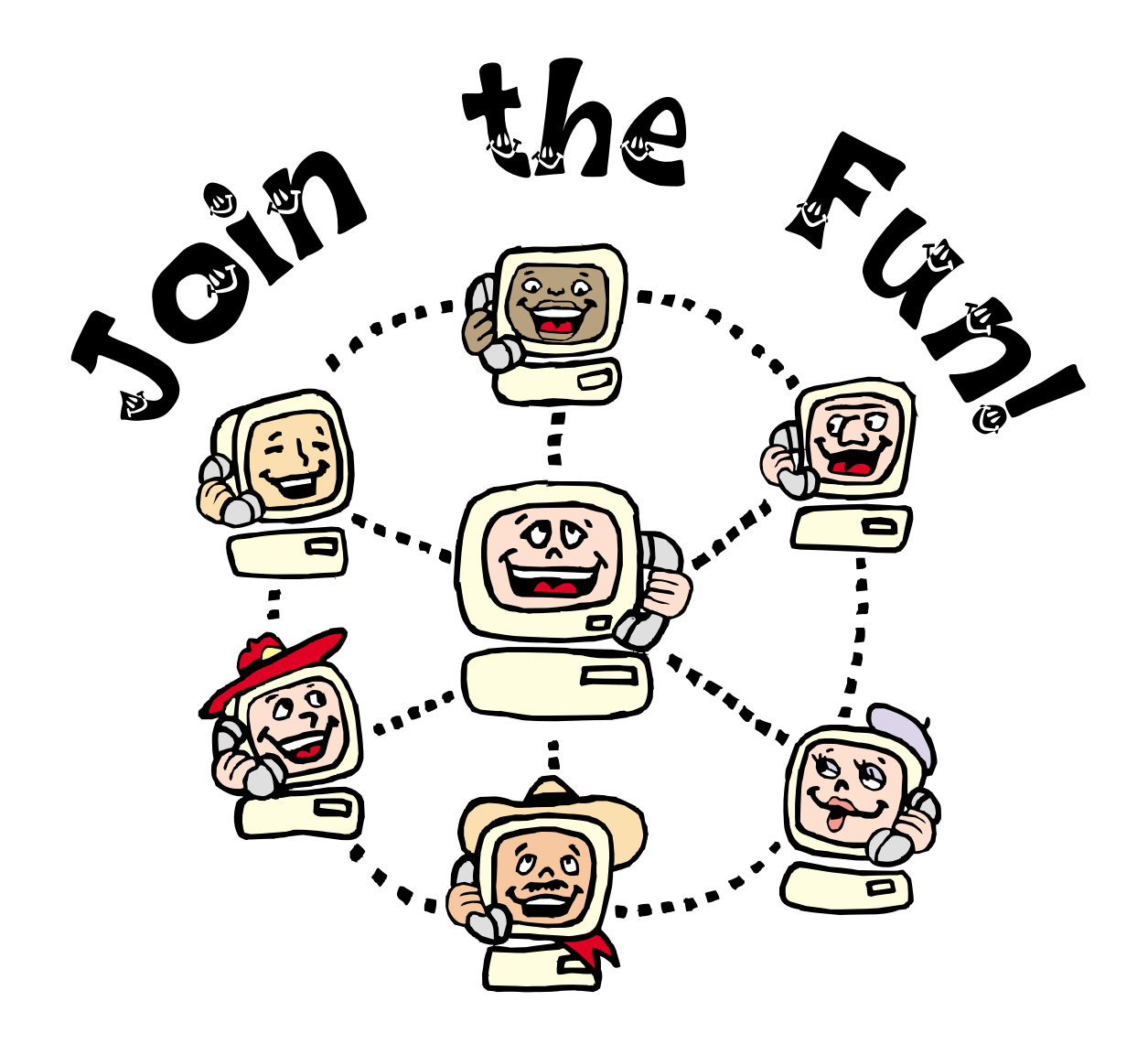

### **ROCKLAND PC USERS GROUP**

**proudly presents:**

# $\star$  MICROSOFT ROAD SHOW  $\star$

Palisades Mall - Raso Room 7:15 PM **December 12, 2000** 

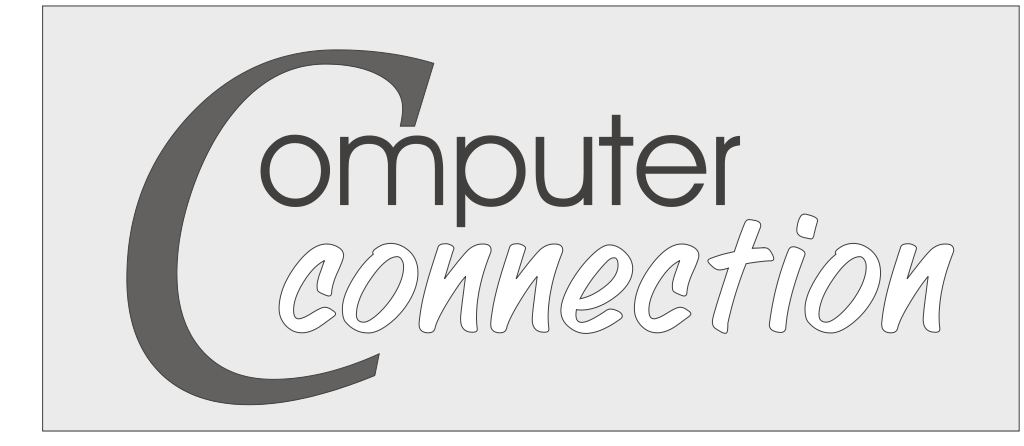

**Published by The Rockland County PC Users Group HOLIDAY 2000**

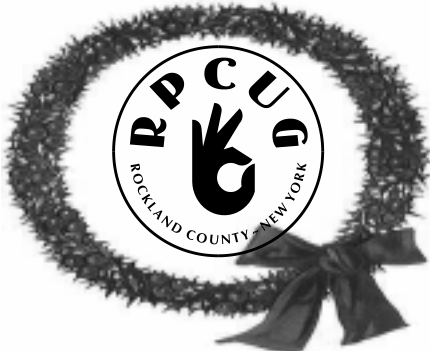

# Learn, Have Fun, **GET THINGS DONE!**

**THE PC CAN BE A POWERFUL TOOL** for both home and business. However, it takes great software to transform the PC from a static device into a robust medium for learning, entertainment, and productivity. Microsoft's mission is to create great software that enhances and enriches people's everyday lives, empowering them to make new discoveries, enjoy time off, and be more productive at work.

"ENHANCE **YOUR LIFE THROUGH THE MAGIC OF SOFTWARE"!** 

Join us as at the next General Meeting, Tuesday, December 12, 2000, at 7:15 PM in the Raso Community Room, Palisades Center Mall, West Nyack, New York, as we explore a few of the Microsoft Solutions designed to help you learn, have fun, and get things done.

Featured Products:

- Combat Flight Simulator 2: WWII Pacific Theater
- Encarta Language Learning
- MSN Explorer
- MSN Companion
- Office 2000

You don't have to call ahead or register–simply show up and experience the magic of software!

### Girl Geeks Want to Be Heard

by Katie Dean, Reporter, Wired News http://www.wired.com

**COMDEX HAS ALWAYS BEEN** a maledominated event, reflecting the testosteroneheavy IT audience that meets every fall in Las Vegas.

---

#### **MEETING SCHEDULE**

**GENERAL MEETING** 7:15 PM

**MULTIMEDIA WORKSHOP** 6:00 PM

Tuesday, December 12, 2000 The Palisades Center Community Room Palisades Center Mall, West Nyack, NY

**Multi-Media Workshop** meets on the second Tuesday of the month, prior to the General Meeting at 6:00 PM in the Raso Room in the Palisades Mall, West Nyack

The **Beginners Workshop** will begin meeting in the Raso Room, Palisades Mall, prior to the General Meeting on January 9, 2001

The **Windows 95/98 SIG** meets the third Tuesday of the month at the Pearl River Library, Pearl River, NY, 7:00 PM.

The **Investment Workshop (SIG)** meetings will vary for the present; please consult the web site for details

The **Executive Board** meets last Thursday of the month West Nyack Library, 7:00 PM

The Rockland PC Users Group, a tax-exempt educational organization, meets monthly, usually on the second Tuesday. Meetings begin at 7:15 PM. The latest information about meeting programs and dates is available on the Internet at **http://www.rpcug.org**

#### **Girl Geeks** (continued)

But women techies are tired of their gender being relegated to cosmetic roles used to attract potential male clients, and this year they are doing something about it.

The trade show needs "less booth babes and more highly skilled, highly qualified, highly intelligent women," said Kristine Hanna, CEO of GirlGeeks, a community-oriented website for professional women in technology. Women should be represented at Comdex more by what they think than what they look like.

One female executive hopes that the boys club environment that she saw five years ago has changed. "Both times (in the mid-90s) I felt like I was a secondary participant," said Debra Garber, CFO and COO of GirlGeeks. "You're there to look good behind the booth." Garber will be back at Comdex this year, but is still leery of the "machismo" atmosphere. Garber is hopeful that the response to the GirlGeeks events is evidence that things are changing.

"Comdex needs (women) there to raise the bar, to be familiar with the products and services that are offered, and test the new technologies," Hanna said.

"Women comprise 47 percent of the U.S. workforce but hold only 28 percent of the IT industry jobs," said Kim Myhre, brand president of Key3Media Events, which organizes the event, in a statement.

Women attendees, who make up about 20 percent of the 200,000 Comdex-goers, are invited to the first Comdex/GirlGeeks Forum for women at the conference on Nov. 13. Female IT professionals will have the opportunity to mingle and network with their industry colleagues.

Over 2,500 people have signed up to attend the evening gathering (10 percent of which are men), which will also bestow the first to an outstanding woman in the technology industry.

This year's winner is Lynda Weinman, co-founder and CEO of Lynda.com, a site that creates educational materials for Web designers. Weinman has written numerous books, and produced videos and CD-ROM tutorials on Web design. She also founded the in California, which offers weeklong courses on Flash and Adobe Web design, among others.

"It always feels great to be honored, especially as a role model for other women in technology," Weinman said. "I'm happy that women feel empowered by materials that I produce."

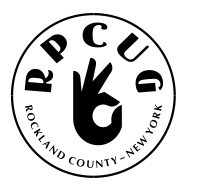

### **THE ROCKLAND PC USERS GROUP**

#### **OFFICERS**

President: Ken Herbig, / hobbikat@hobbikat.com Vice President: Eugene Frank, / hhw@icu.com **Secretary:** Kirsten Head, ktdiddd@aol.com **Treasurer:** Thea Zendell, / tzend282@aol.com **Member-at-Large:** Gary Fitzgerald, / gjfitz1@aol.com

#### **COMMITTEES**

Shareware Libraria

**Intergroup Liaison**: Jack Marsella, / mumbassa@bestweb.net Membership: Frank Palmeri, / palmshet@aol.com Programs: Sondra Coulter, / mscoulter@aol.com **Public Relations:** Sy Berber, / syber@icu.com Review Editor: Roberta Mikkelson, / Roberta316@yahoo.com Alain LaJoux,/ allx@netzero.net **Webmaster:** Steve Weinberg, / rpcug@acd-pc.com

### ~ **mcbaade@aol.com**

Marian Baade

**NEWSLETTER EDITOR** 

#### The Purpose of the Group:

To exchange computer-related ideas and information among its members; to engage in computer-related activities for the benefit of the membership and the community at large; to increase understanding and utilization of the personal computer; to provide an opportunity for the formation of special interest groups (SIGs), to provide a medium for the exchange and propagation of public domain software, freeware, and shareware. -(From the RPCUG Constitution & Bylaws)

> Weinman was chosen from hundreds of nominations from the GirlGeeks website. A panel of judges that included Marimba co-founder Kim Polese and Webby Awards founder Tiffany Shlain chose the winner.

> Comdex and GirlGeeks also have plans to develop educational programs for women who are interested in information technology careers. GirlGeeks will host nine more women-focused forums at future Comdex trade shows. The next event will take place in Chicago in the spring of 2001.

> Though women are still underrepresented in the IT industry, both Hanna and Weinman have seen positive changes.

> "Sadly it's assumed that if you're female, you don't know what you are doing until you prove otherwise," Weinman said. "It's been gratifying for me to see that change."

> "It's absolutely shifting but we can't take that for granted," Hanna added.

### **MESSAGE** from the President:

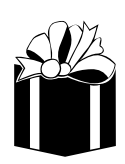

#### **I WOULD LIKE TO WISH YOU ALL A HAPPY HOLIDAY!**

This is always a very special time of year. Whether it is getting together with family and friends that you haven't seen for awhile, possibly since the last holiday season, or just being in the holiday spirit.

The one thing that it does mean to many of us computer buffs is new software and maybe even that new computer we've been dreaming about. It seems that all we need is a little excuse for us to go and get what we want. (Not always what we need, but what we want. It's the *little-kid-in-all-of-us phenomenon*.)

All kidding aside, this means new things to learn and many questions to answer. Make use of the group and feel free to send those questions out to the members. Members Helping Members (MHM) is there for you to get those answers that you are looking for.

This is a perfect time to have Microsoft give their presentation of their new product line. I am looking forward to seeing what they have in store for us this year. Be sure to join us at next General Meeting on the 12th of December. It should be a good one!

I want to thank our workshop leaders for the fine job they are doing; they have halped make the group what it is today. Our main resource is our workshops. This is where a user group becomes interactive with its members. I urge you, if you haven't been to any workshops yet, to come out and see what you are missing. These groups are our prime resource.

The **Multi-Media Workshop** meets on the second Tuesday of the month, prior to the General Meeting at 6:00 PM in the Raso Room in the Palisades Mall, West Nyack. (Thank you, Eugene Frank)

Our **Windows 95/98 Workshop** meets the third Tuesday of the month at 7:00 PM in the Pearl River Library, Pearl River. *(Thank you, Richie Stark)* 

The Investment Workshop for the past couple of months has been meeting at different times and locations. I am sure that this will settle down soon, but until then, check our calendar on the web site for the time and place. *(Thank you, Hank Feinberg)* 

I hope that in the next couple of months we will have a few new workshops available. I'm happy to announce that our Beginners Workshop will begin at 6 PM, January 9, 2001, prior to the General Meeting. I also think it is essential that we have an Internet Workshop; beginnning, possibly, in April or May. If anyone would like to help with these workshops,

#### Computer Workshop for Beginners

ROCKLAND PC USERS GROUP announces a FREE Computer "Beginners" Workshop at 6:00 PM, January 9, 2001. The workshop will be held in the Raso Room of the Palisades Mall, prior to the monthly General Meeting.

If you are new to computers or you would like to learn more about them, come out and "Join the Fun." We will be demonstrating how to operate in the Windows 98 environment, from playing solitaire to working with word processors.

Let us help take away your fear of the unknown! We look forward to seeing you

We have some great demonstrations scheduled for our upcoming General Meetings. Sandy, our Program Coordinator, is working hard to bring us exciting and informative presentations. As always, if there is anything that you feel you would like to see send a request to Sandy.

Recently there has been renewed activity in our group; I am very pleased to see that members have been volunteering to do reviews. This is a great way to participate, and to add to your software collection. It also gives our Newsletter Editor, Marian Baade, articles to use in upcoming issues. We have also been at a couple of Tri-State Computer Fairs in Suffern and have had nice participation from the group.

If you haven't been to our home page recently, log on! Steve Weinberg has really been busy, and RPCUG.ORG has a brand new look. We now have a page for the reviews that are being done (Reviews) and one for those who contribute their time in other ways. (Friends)

I am enjoying watching us grow and looking forward to seeing it continue in the next couple of months.

Remember, a group is only as good as its members – SO COME OUT AND "JOIN THE FUN!"

Best wishes,

Ken Herbig President

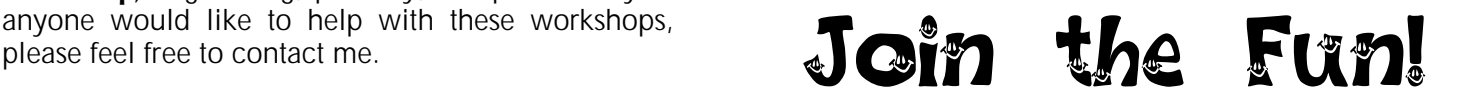

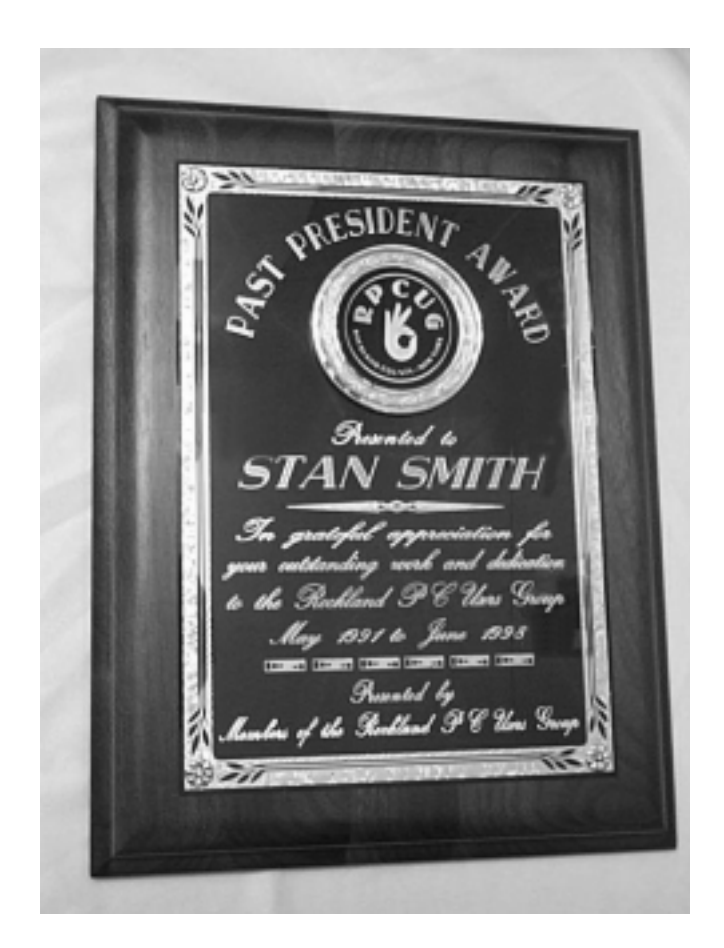

### **PAST PRESIDENT AWARD**

To The RPCUG Membership,

Both Maria and I were deeply moved and<br>appreciative of the membership's recent appreciative of the membership's recent recognition of our past services to RPCUG.

It was especially gratifying for me to see many old friends and hear the glowing accolades from so many attendees. I left the meeting with a sense of accomplishment and pride—pride in the recognition of the results of hard work by many, many people; pride in my participation in the formation and development of RPCUG; and pride in seeing that the ideals that I strived hard to establish were enduring.

Although it is my name that is engraved on the handsome plague that was presented to me at the October general meeting, I am just one representative of the many dedicated and talented individuals that made RPCUG what it is. In the name of that cadre of unsung and unnamed volunteers of the past I accept, with honor, the awards and accolades of the evening.

Thank you all.

Stan Smith

#### Announcing: **A NEW CLUB WITHIN OUR CLUB!**

In order to make your participation in the RPCUG Investment SIG more interesting, I have created a NO MONEY NEEDED Investment club. You are not required to invest any real money. No money will be used.

By using the internet you will be able to vote on the changes in the RPCUG Investment SIG's portfolio. Monthly, a fictitious credit of a predetermined amount will be added into your account and added to the group's fictitious portfolio.

Each member will be able to check their participation in the portfolio and their membership value.

New members to the group will start with a zero balance and will receive the same credits monthly to their accounts.

If you attend a meeting you will receive an additional \$50 credit in your account; if you do not participate by either attending a meeting or answering your e-mail in a 6-month period, you will be deemed an inactive member and will no longer receive credit in your account. Your assets will be sold and the group will have to decide what it will sell to cover your liquidation.

We will try to set up an actively group-managed and growing portfolio, apply the lessons of investing, portfolio management, security analysis, economics and market analysis. A set investment portfolio policy will be set up by the group; we will try to set up, write down and test by using our investment quidelines. We will learn by doing and make our mistakes or take our profits on paper.

We will use all the electronic tools available to us, both on and off the Internet, and learn while we manage and grow our portfolio.

You will need to sign up to activate your membership. I will discuss this in more detail at the December meeting on Saturday December 9th at 2:00 PM at the WaterWheel restaurant on Route 59. We have set up internet access on a 40-inch TV, and will be able to go online for demonstrations on many of the investment sites that are on the RPCUG Investment web page. We have listed over 220 sites.

Hank Feinberg

investmentsig@psn.net

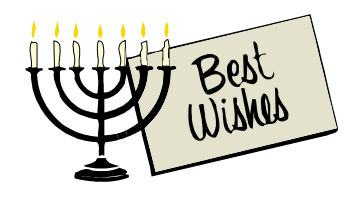

### S**treet Atlas USA,** version 8.0

#### Reviewed by Steve Weinberg

STREET ATLAS USA VERSION 8.0 is a mature software title from DeLorme, one of the early originators of this type of mapping program. This is one of the handiest software titles you can have if you do a lot of traveling or if you just enjoy using maps. I've successfully used the **Street Atlas** series for many years to plot routes throughout the US for trips or to provide transport for my family to or from destinations within a 100 mile radius of my home.

When my son said there was a home-coming dance in a location about 50 miles from home and he had just the address, I put **Street Atlas** to work to find the location on the street and then to provide step-by-step printed directions along with several printed maps of varying magnification. Included on the maps were my own annotations showing names, telephone numbers or highlighted routes, mileage, etc.

There are several Internet-based services (MapBlast, MapQuest, etc.) that provide location services with the ability to provide a map. There is a major difference using these as compared to a program based on your own PC. Primarily, the PC-based product provides a quantum leap increase in both speed and detail. I find it very frustrating dealing with the Internet-based products when I need a speedy answer. I do find the Internet-based programs to be more up-to-date regarding roads and addresses. **Street Atlas** solves this problem neatly by allowing

me to run the program from the supplied CD and update over the Internet from its website. I get construction, road and weather updates neatly incorporated into my resulting maps.

**Street Atlas** still requires reasonable PC resources to run well. Running Windows 95B on my Pentium 120 MHz with 64 megabytes RAM, performance was good running with most of the data resources on the "Program Data" CD.

Installation proved easy as with previous versions. There are two CDs provided. The first is used solely for installation. The second is used when I want to run the program. There is, also, an extractor mode. This allows me to extract data for one of our 50 US states onto the hard drive. The data is quite space-consuming, but speed performance improves dramatically. Realize that there is a massive amount of

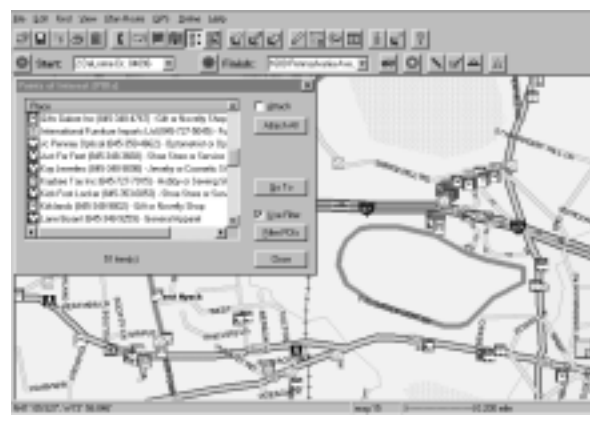

data involved in providing every street in the US and locating any address on any of those streets. New York State required several hundred megabytes for its data. Keep in mind that the program runs from the CD very reasonably, and still provides a leap in performance over Internet-based programs.

With a few clicks of the mouse, you can locate just about any place in the US. There is substantial data provided about businesses, education and technology, government offices, parks and religious institutions. And businesses, for instance, are broken down into 17 different categories. The amount of data included is staggering. I can zoom in or out to include any level of detail from the entire US to a single street. Then, I can annotate the map with symbols, etc.

The list of user friendly options is vast. I gave it a start address and an end address and I got a route plotted with several points of interest in between included. Mileage and travel time and all services at exits were shown. I can give it telephone area codes or find zip codes and then use the zip code to find a more specific address location. When I pass the cursor over a street, the staus bar below shows the name and address range of the location.

> There is so much that is positive and that I enjoy about using Street Atlas that I feel compelled to find at least some negative aspects. One operating characteristic that takes a bit of time to become comfortable with is the way in which the mouse cursor is used. A crosshair mouse cursor appears when a map is displayed. Clicking the left mouse button re-centers the map at whatever point the

mouse cursor is located. Other mouse oriented features are very effective. For instance, dragging a rectangle will redraw the map with a level of magnification sufficient to use the enclosed area for the entire screen. Also, on the negative side, my scroll mouse controls do not work with **Street Atlas.** These negatives are very minor annoyances considering all that is positive about this affordable and excellent map data base.

**Street Atlas** can be hooked in to work with a GPS (Global Positioning Device) that is useful if you are traveling with your computer. It pinpoints your location on the displayed map and can keep you from getting lost. This option has been available for several years. Now, with the advent of cheaply available GPS devices, this can be a cost effective way to travel the country without fear of getting off-track.

### AAA Map'n'Go by DeLorme

#### Reviewed by Mary Ann DeCurtis

Map'n'Go is intended for professional and leisure travel planning, with extensive travel information covering the US, Canada and Mexico. A database of services found near highway exits includes gas stations, food, lodging, rest areas, ATMs, auto service/repair, local/state police and medical services. Combined with the AAA Tourbook database of accommodations, restaurants and attractions, I found Map'n'Go an impressive trip-planning tool.

The ability to search by placename, address, zip or area code proved to be quick, straightforward and easy to use. I defined a user profile selecting: *a scenic route* for this trip (although the quickest, shortest were other choices available), *avoidance of roads with* construction or congestion, set my budget limits for accommodations and restaurants, *indication of places* that accept pets and cultural attractions along the way. I then selected the starting point: Nyack, NY, ending point: Richmond, VA, and intermediate stops: New Hope, PA, to browse the country lanes and Philadelphia, PA, to visit friends. **Map'n'Go** automatically calculated the distance and driving time(s).

By selecting the along the way option, I had the opportunity to compile a list of attractions, restaurants and points of interest within 10, 20 or 50 miles of my route. Map'n'Go automatically compiles a list from which you can select individual items in order to obtain more information. I made a mental note the day before my trip to download the latest information on weather forecasts, upcoming events and road construction. Note: radio station information is also available. Viewing and moving around the maps is easy: zoom in and out. The problem of finding out-of-town destinations was completely eliminated. I was able to create high quality, easy-to-follow custom-made maps that let me zero in on my destination. I quickly found streets, addresses and points of interest. A variety of hard-copy trip prints include directions, maps, detailed location maps and an AAA-style strip map of the whole route.

Map'n'Go also supports GPS receivers. You can upload maps, directions and AAA listings to handheld computers/organizers. For those traveling families with kids there is the Kids' Travel Activities. Just print out a variety of fun, entertaining and/or educational things to do for all ages. And, hopefully, that will entertain everyone until the next rest stop. And, finally, there is Trip Pix which let you create a slide show of your trip that you can share in person or e-mail to family and friends.

I found Map'n'Go a convenient routing program with comprehensive destination and location content. The online travel information is powerful and impressive in its depth and organization, so much so in fact that  $L$  don't know how I ever planned a trip without it.  $\overline{\mathcal{A}}$ 

### **XMap Business by DeLorme**

#### Reviewed by Ken Herbig

XMAP BUSINESS IS FAIRLY SIMPLE TO USE, but does have great tutorials included in it. The installation was flawless, and of course, I started using the program without looking at the documentation. I have been using other DeLorme programs for many years, so it was fairly simple to maneuver within the menus, as they have kept with their general format. The DeLorme programs that I have used in the past are Street Atlas USA & Phone Search. It seems that **XMap** has brought these two programs together and then added many more features. It even gives you the ability to search for zip codes and area codes. Many times you will receive an area code or a zip code in a message and you have no idea were they are located. All you need to do is to do a search for either one and it will have the answer for you.

**XMap** comes as an eight-CD set. One is the installation disk and the other seven are data disks for different regional areas of the country. To run the program, you inserts the appropriate CD and doubleclick the program icon located on your desktop. If you keep your CD search feature on, it will start automatically by inserting the CD.

The program can be used the same as *Street Atlas*  $USA$  to find an address and to print out directions to your destination. It has the ability to search by Place Name, Street Address, Phonebook Listing, Zip Code, Phone Number and even a few more. You can even do a search to find a street intersection. (e.g. S. Middletown Rd & Route 59, Nanuet, NY) The basic functions are very similar, you use your mouse for centering and zooming in on an area. They even gave you the ability to magnify the print on your map, for those of us that feel that the print is always to small.

When I accepted the offer to do a review on **XMap**, I had one thing in mind: I wanted to do a mailing to specific areas in Rockland County. I did a search by Zip Code and then chose the streets that I wanted to target in my mailing; then I exported this information into a text file. I was then able to import the information into my word processor, MS Word 97, and do a mail merge to a form letter and print the envelopes for the mailing. I found this entire process much easier than I had anticipated.

BTW: I did watch the tutorials before attempting this project.

If you have a database with all your customers or clients, you can import it and use it to make up your route. What a time saver this is! You can even pick a location and get a list of everyone within a radius that you designate.

For anyone who has ever needed to make up a sales or delivery route, this is the software for you!

All you do is click on the "Navigate" tab. Click on the "New" button and enter a name for your route. Click on the "Start" button and mouse click on the location that you would like to start. You can then add your stops by clicking on the "Stop" button and choosing from a vast choice of search criteria.

Place Name, Street Address, Phonebook Listing, Zip Code, etc. I like to use the address search if I don't know where I am going. You just repeat the stop choice for all your customers or clients. Then you click on the "Finish" button and choose were you want to finish. You then click on the "Calculate" button. XMap calculates the shortest route and lets you print out the results. You can print an overhead map with all the stops shown, or you can print a route map that has the directions, street by street, at the bottom.

The directions include the beginning and ending points for each route; the distance and travel time between each of your stops; directions between each stop, even exit numbers, if there are any.

The program also has the ability to add personal notes and labels to your route map using the "Draw" function. This helps if you need to make a note of specific instructions or just the name of your contact. A little reminder of the names of the employees is very helpful - people are always impressed when you remember their names.

Another very useful search feature is the ability to search for a specific type of business along your route. You can use "Yellow Page" type listings to make a list. You can also limit the search to within a specified distance off your route. If you want to know if there are any restaurants that are no further than ½ mile off your route, it will give you a list. You can even narrow it down by what type of food. (American, Italian, Mexican, Chinese, etc.)

If you have an internet connection you can make use of another feature, NetLink. This allows you to get up to date information about you route. You can check the weather, road construction and events that are planned along you route. This is a great feature for those who are on a schedule. If there is road construction in progress, you can choose another route to bypass it or if there is bad weather in the forecast you can leave a little earlier.

The program can be used with a GPS (Global Positioning Device). This device, when hooked up to your laptop computer, can let you know were you are at all times. It even has the option of voice navigation. Press your F5 key and it will tell you the time and distance to you next turn. DeLorme has its own GPS receiver called Earthmate. I do not have a laptop computer, so I was not able to really get to see the full ability of this system in action. I did hook it up to my home computer and was able to get the exact location. (Latitude N41 21.1512 / Longitude W74 20.8914 Elevation 510.60') All I needed to do was put in 4 AAA batteries and connect it to my COM port and the program did the rest.

If you have ever used any type of mapping program, this one is up near the top. I was truly impressed by everything that it could do. I tried to use as many of the functions as I could to be able to give you a fair review of the program.

I would highly recommend **Xmap Business** to anyone who is in outside sales or a company that is in the delivery business. There are also many benefits for businesses that are involved in bulk mailing and phone solicitation.  $\mathcal{L}$ 

### Virus Wishes You A Merry Christmas

CHRISTMAS HAS ARRIVED EARLY for some computer users, but the present they're receiving is

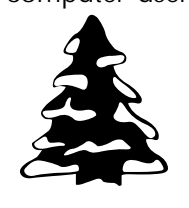

not from Santa. Anti-virus experts reported...a new Internet worm called Navidad@m, which enters a person's computer as an e-mail attachment disguised as a Christmas greeting.

When the victim clicks on the "Navidad.exe" file, the virus is saved in the Windows system directory and a blue eye icon appears in the system tray next to the clock in the lower right corner of the monitor. Every time the victim receives an e-mail, the virus automatically responds with the infected attachment.

The virus, which spreads through Microsoft Outlook and Outlook Express, does not delete, overwrite, or hide files, so is not as damaging as other types of infections.

"It is an annoyance and it also has the possibility to freeze up Windows, which is also a huge annoyance..."

http://www.internetweek.com/story/INW20001113 S0001

### **CONTROVERSIAL CUE-CAT**

#### by Barbara Kreiss, reprinted with permission.

THERE IS A CATFIGHT GOING ON about a cat-shaped scanner called a "CueCat", being given out by companies such as Radio Shack, Forbes and Wired magazines to their customers. The maker, Digital Convergence, began shipping more than 1 million of the scanners in hopes of introducing customers to a new technology that bridges the printed word with the Web. By installing the little hand scanner to your computer, customers can swipe bar codes either on products or within printed ads in magazines or catalogs to go to related Web sites with more information. Users must first go to the Digital Convergence Website and register personal information such as name, email address, gender, age range and ZIP code. "Whenever you scan something, your browser will make a connection with Digital Convergence's site, reports the bar code, your device number and a token that identifies you as an individual," a spokesman at an Internet security consultant group called Interhack said. Privacy advocates have expressed concerns about the possibility.

Recently a security breach at Digital Convergence caused 140,000 consumer names, email addresses and

zip codes to be exposed. "For the people that registered via our Web site...a hacker exploited a known error in the data script and was able to look into the data file," said Dave Mathews, vice president of new product development at Dallas-based Digital Convergence. "From there, they could extrapolate the name, email address, age range, gender and Zip code of new CuriCar members." DigitalConvergence took immediate steps to close the hole, and sent details about the problem and \$10 gift certificates to the compromised

customers. Similar problems at companies such as

Eve.com, IKEA's catalog order site and Amazon.com have occurred within the last few months.

The fact that data has been compromised due to security breaches and the "appearance" of customer tracking by Digital convergence has some privacy groups concerned. Researchers say each scanner's unique ID number could be used to trace the actions of an individual user and create a detailed database on what the consumer is interested in, along with their email address and personal information they have registered. A Digital Convergence spokesman said however, that the company is not tracking this type of information. He said customer registration information is retained only for the purposes of general demographics. "There is a unique ID within the CueCat so that we can see that some Cats came from Forbes and some came from Wired," said Dave Mathews, vice president of new product<br>development at Digital Convergence. "(But) development at Digital Convergence. "(But) individualized serial numbers are not designed to track individual behavior." Privacy advocates counter that the company has not adequately disclosed its practices.

Meanwhile, inventive programmers have found a way to use the CueCat without registering. One way is not to use the Cat's software. Cat Kit 32 at http://members.aol.com/powercntrl lets you download free software that decodes the output of the scanner into

> any 32-bit windows application. Or check out http://www.readerware.com, where you'll find a product that can catalog your book library by swiping the bar codes on your books. And because you don't have to use the software that comes with Cue Cat, privacy issues aren't a concern. Readerware has been around for a while, and they now support Linux. (This software is \$40, but you can try it free for 30 days.)

Get your kitty-cat when you ask for a catalog at your local Radio Shack.  $\mathfrak{G}^{\cdot}$ 

## Cool Web Sites: a variety

#### **http://www.hatsofmeat.com**

Remembering the past, cherishing the present, and celebrating the future of meat hats. "One always looks neat, in a hat made from meat."–-*Mark Twain*. Check out *"the Fourth Annual Hats of Meat Fashion Expo*," and check the QuickTime movie on *"how to make your OWN Base-Bull Cap!!! "* 

#### **http://www.washtimes.com/national/default-20001130223428.htm**

As if this presidential election needs another twist, it turns out there is a patron saint of disputed elections, and it's none other than St. Chad of Lichfield, England.

#### **http://dogs.about.com/library/weekly/aa111400a.htm**

What's wrong with **102 Dalmatians?** Countless parents will relent to the begging and pleading and bring a Dalmatian into a home unprepared for the reality of the breed. Countless puppies will be given as Christmas presents (thanks to Disney's irresponsible decision as to the timing of the release date) only to end up in shelters after the New Year rolls around.

### **GOT A FAVORITE?** *Email the editor!*

## From the Editor's refrigerator:

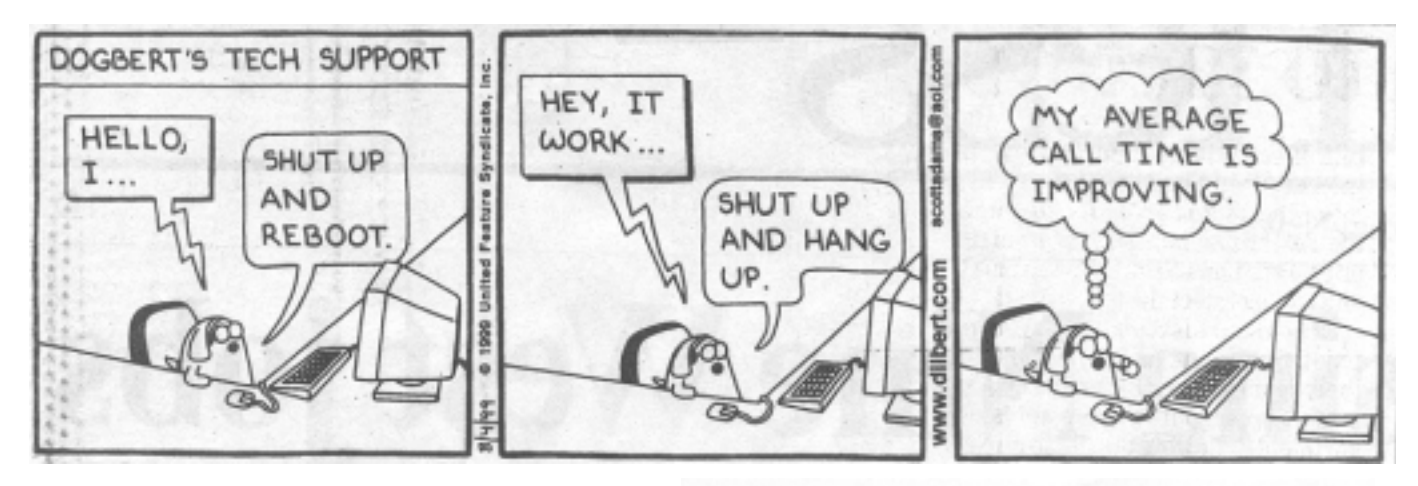

Enjoy and take heed!!! The Virus Alerts keep multiplying!!!!

#### BACKUP YOUR DATA !!!

Jack

Yesterday

Yesterday,

All those backups seemed a waste of pay. Now my database has gone away. Oh I believe in yesterday. Suddenly, There's not half the files there used to be, And there's a millstone hanging over me The system crashed so suddenly. I pushed something wrong What it was I could not say.

Now all my data's gone and I long for yesterday-ay-ay-ay. Yesterday,

The need for back-ups seemed so far away. I knew my data was all here to stay, Now I believe in yesterday.

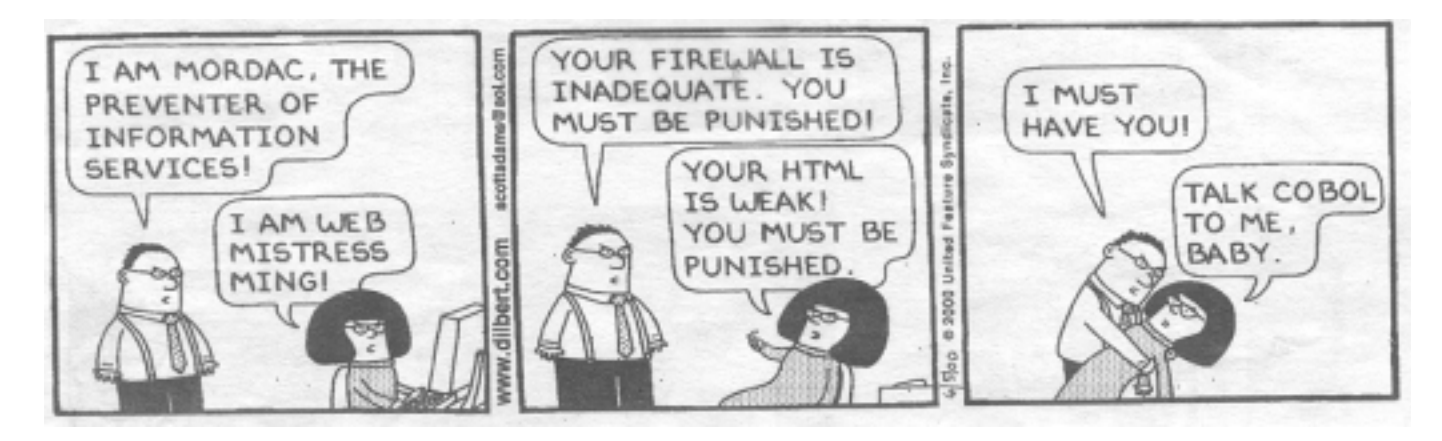

What's on YOUR fridge? Send us the funny ones!

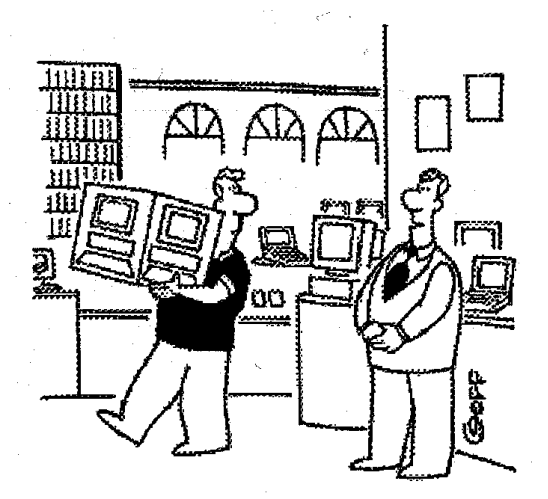

*Before you leave the store, could I interest you in an upgrade?*

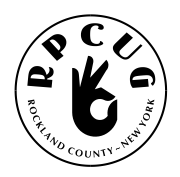

ROCKLAND PC USERS GROUP 169 South Main Street **PMB 384** New City, NY 10956-3358

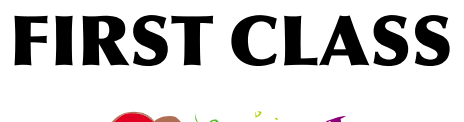

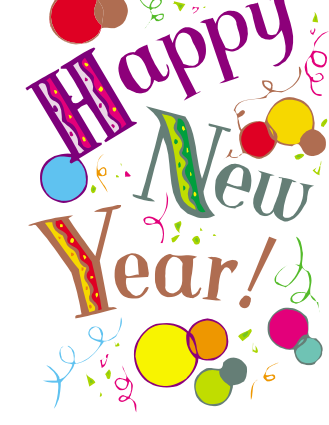

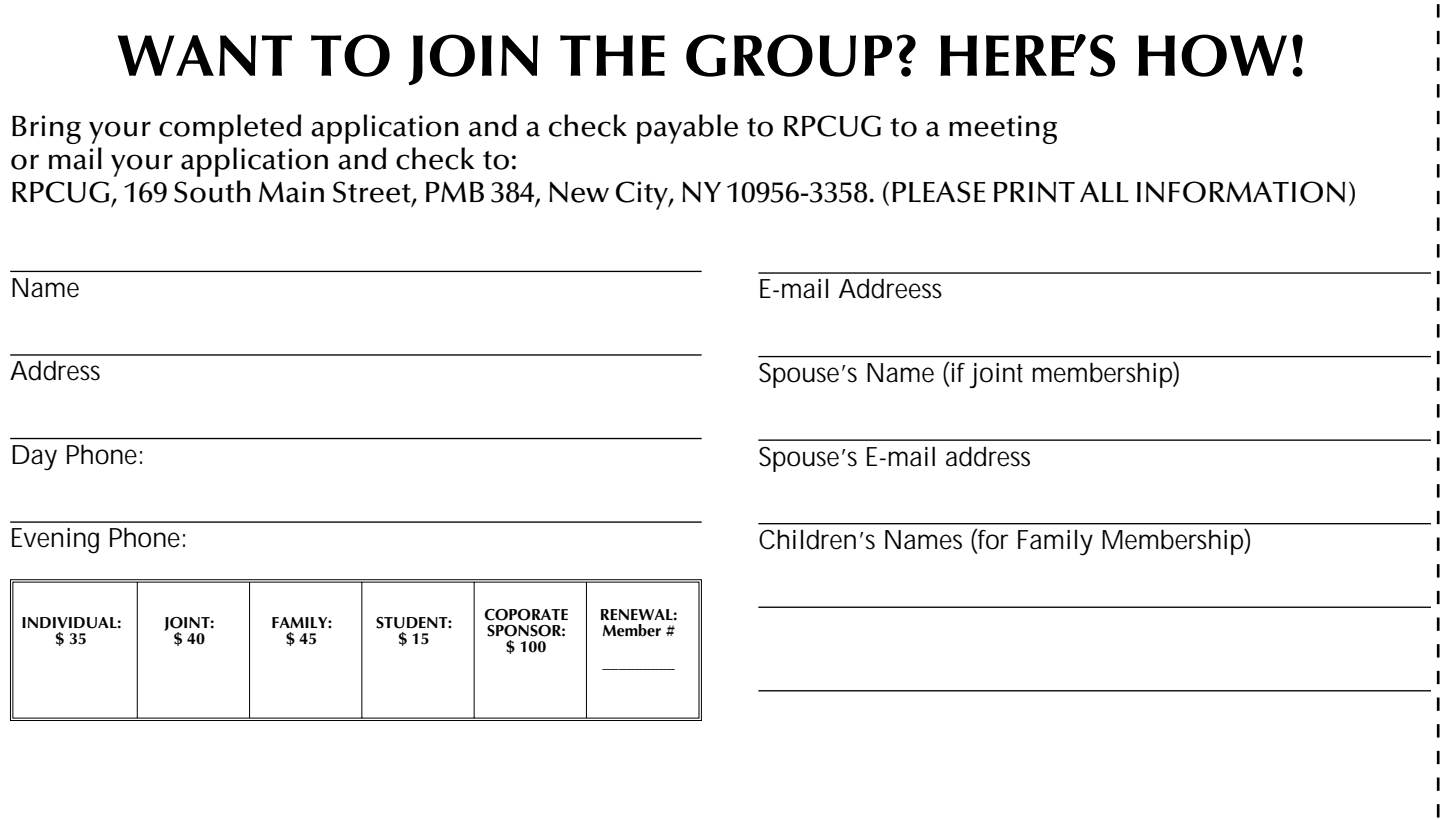

- - - - - - - - - - - -

 $\mathbf I$